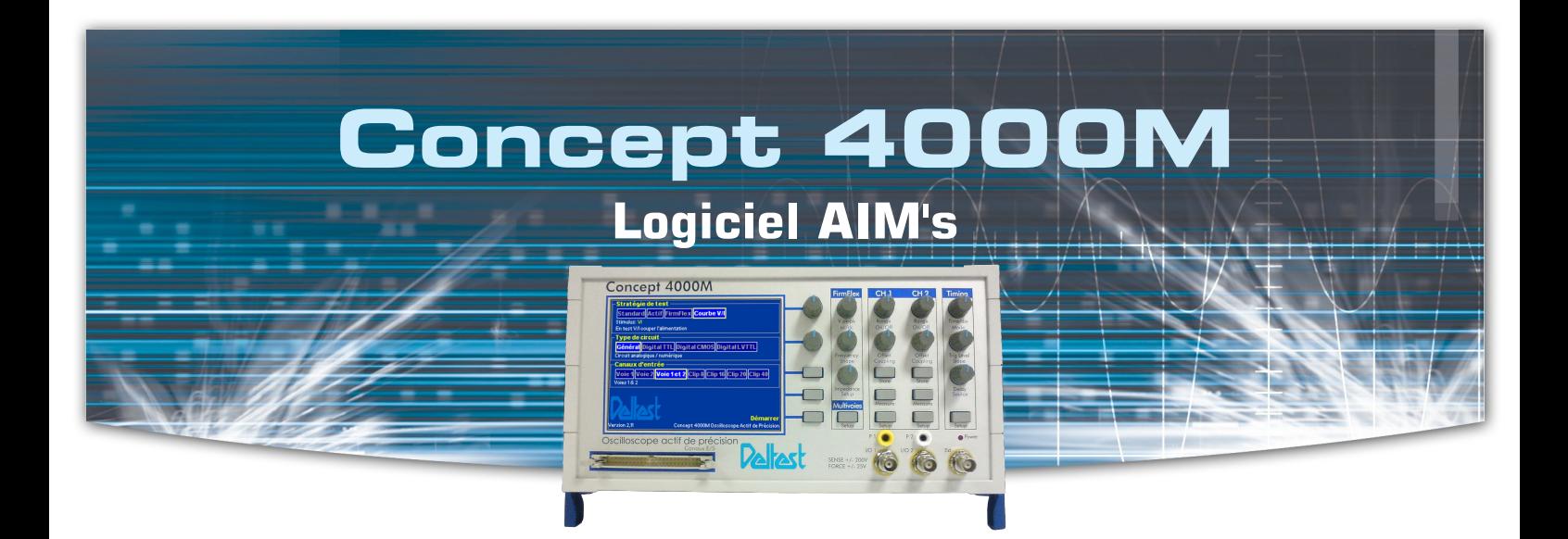

## **AIMs for CircuitMaster 4000M**

The AIMs software is a multipurpose platform designed to facilitate the use of the CircuitMaster 4000M and to control the capture of data.

Signals needed for evaluation can be saved and recalled in the software and sent to the CircuitMaster unit for live comparison. The AIMs software will also record all the settings required (eg timebase) for a test and can transmit them to the unit automatically, thus saving valuable set-up time.

Step by step sequences, known as TestFlows, can be written to organise and automate a test procedure. Pictures, text instructions, PDF and web information can also be added to the TestFlow

## **The 80/20 Rule !**

With 25 years of experience, ABI Eletronics has a lot of practice with test equipment and particularly more standard instruments such as oscilloscopes. Even so, it was astonishing to realise that most of an engineer's or technician's time is spent setting up the test unit whilst the actual measurement only takes a fraction of that time. In numbers, this means that 80% of a user's time is wasted selecting parameters (such as time base or trigger level for instance) whilst only 20% of the remaining time is directed to the actual measurement (the 80/20 rule).

Thanks to the automatic setup of the CircuitMaster via the AIMs software, you can get 80% of your test time back ! Once set, ALL the test parameters of the CircuitMaster can be sent to the AIMs software and recorded. At the touch of a button, or even automatically if the settings are saved as part of a TestFlow, the CircuitMaster can be reset to exactly the same conditions as previously saved. This is particularly helpful with repetitive measurements.

What's more, by ensuring that the test is carried out in exactly the same conditions, AIMs virtually removes any possible operator error !

## **TestFlows : step by step test sequences**

A core feature of the AIMs software, the TestFlow Manager allows users to create automated test sequences in a simle, step by step structure. Each step may be customised with photos, schematics, instructions or even PDF and Web material. A more graphical option can also be used to direct users in their work, as in shown in the picture below (picture of a board with test points in red). In this case, clicking on a test point will automatically open the appropriate test step and, if selected, will place the CircuitMaster in the right testing conditions. Each step of the TestFlow retains the information, the settings and the master data for direct comparison.

At any point during a TestFlow run, users can enter their own comments which will be included in the a final test report. The AIMs software also offers user control (username and password) to ensure that TestFlows and customisable windows do not become corrupted.

Document non contractuel. Les caractéristiques des produits, logiciels et services sont indicatives et susceptibles de modifications sans préavis.

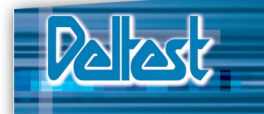

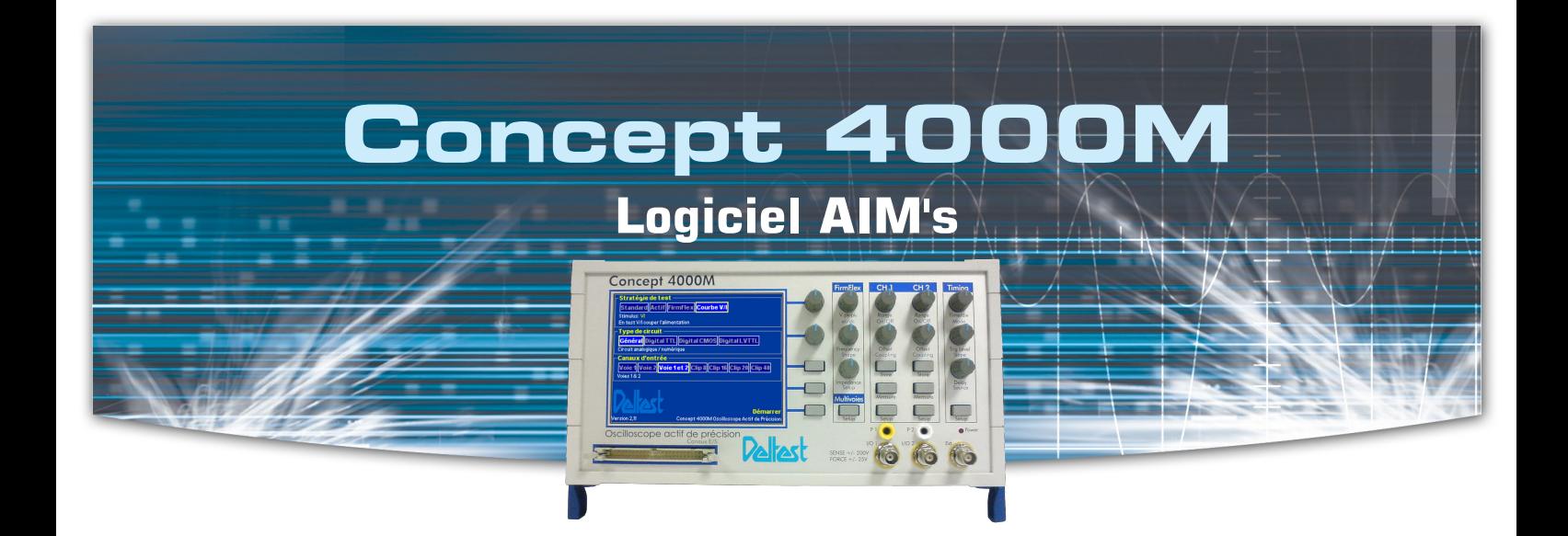

## **Exemple de Testflow**

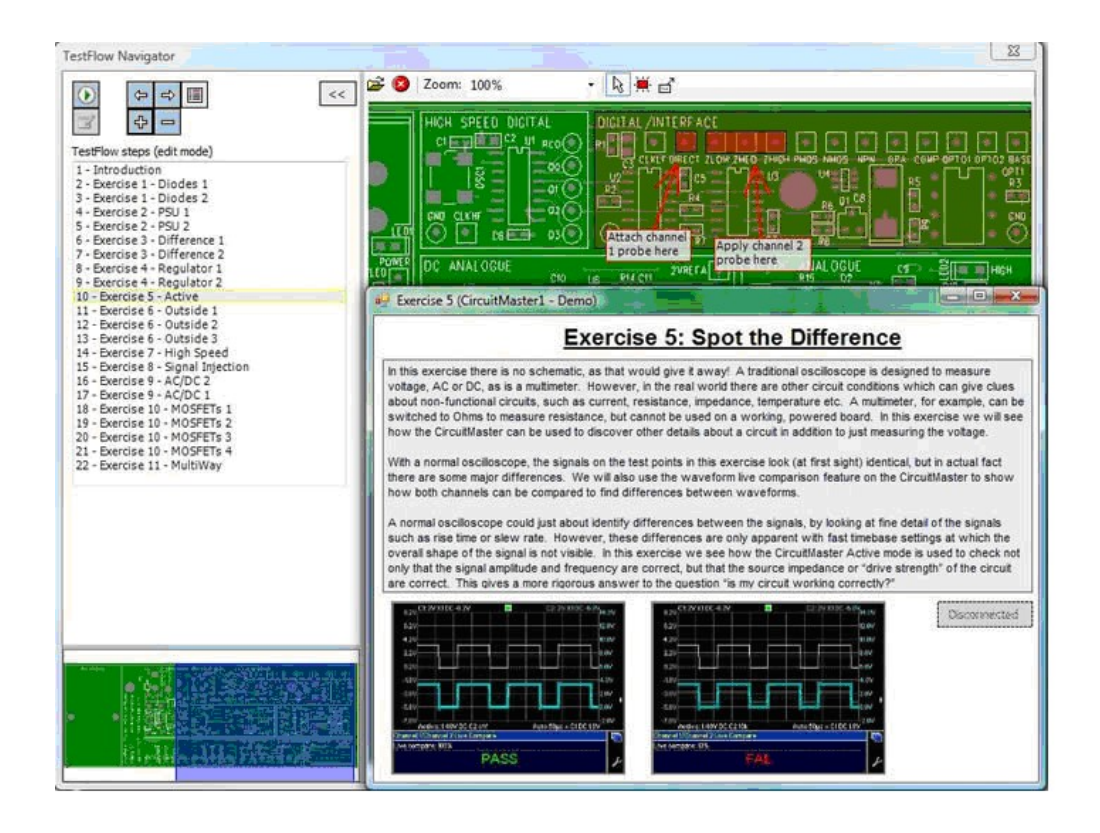

Document non contractuel. Les caractéristiques des produits, logiciels et services sont indicatives et susceptibles de modifications sans préavis.

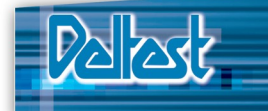

**ZI Toul Europe, secteur B** ■ **54200 TOUL** ■ **France Tél. : (33) 3 83 43 85 75** ■ **Mail : deltest@deltest.com www.deltest.com**